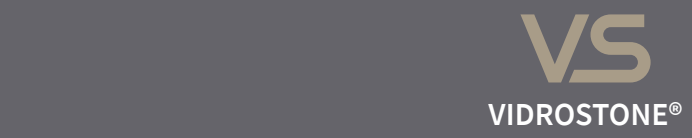

HIGH - TECH KERAMIK **FARBSPEKTRUM 2017/1**

HIGH - TECH CERAMIC **COLOR RANGE 2017/1**

**BÖHM** GRUPPE

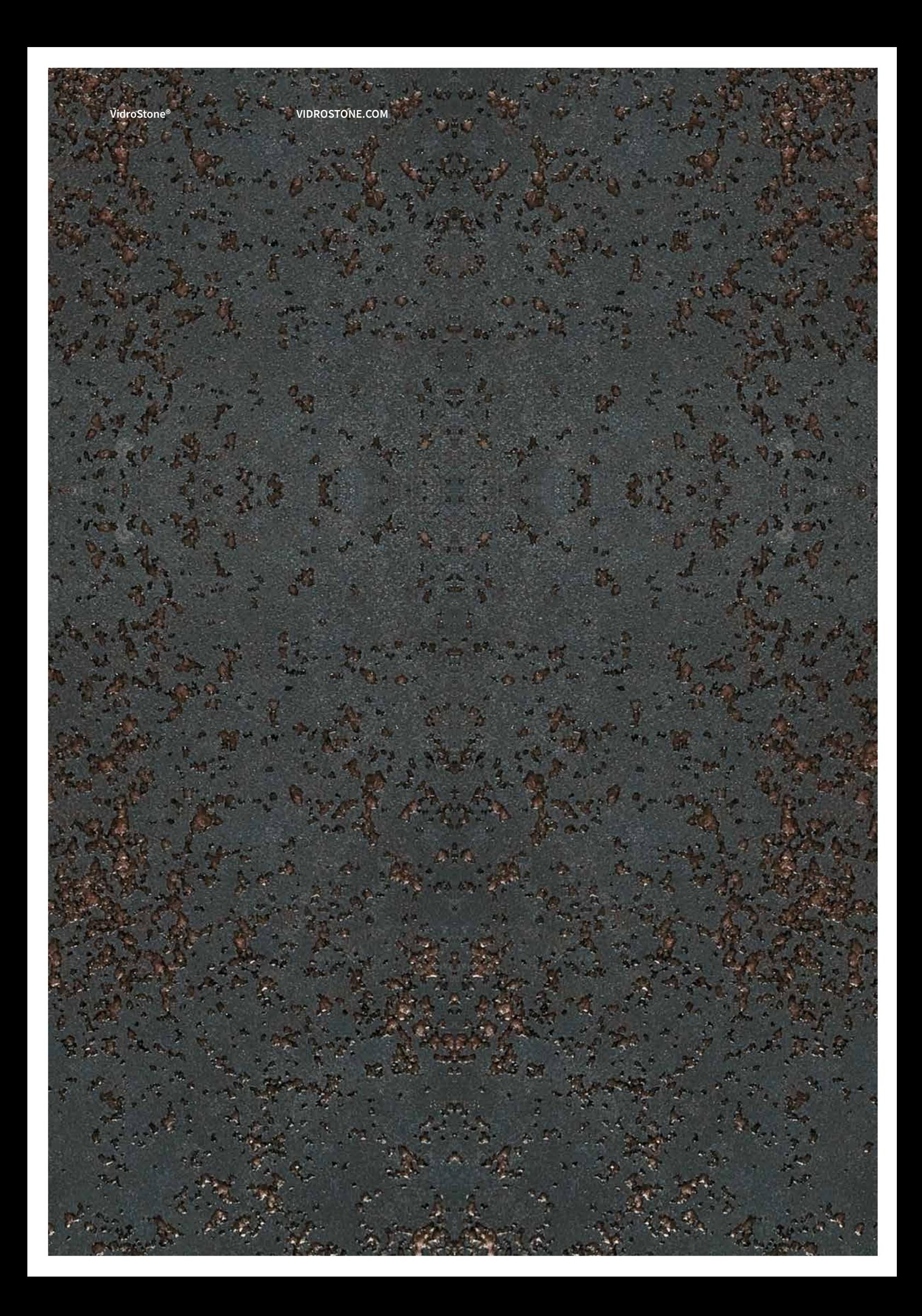

**MATERIAL** COLORS **MATERIAL** FARBEN

**02 ‒ 03**

# FARBEN COLORS

VidroStone® bietet ein breites Spektrum an verschiedenen Optiken und Haptiken. Neben dem ausführlichen Uni- Farbensortiment, gibt es eine Vielzahl von Beton- und Zement-, Holz-, Naturstein- und Metalloptiken. Mit verschiedenen Haptiken, ob matt oder glänzend, erreicht VidroStone® einzigartige Effekte. Zudem sind Oberflächen mit strengen Strukturen, Einschüssen, Schleiern oder Verwaschungen erhältlich. Jedes einzelne Element ist ein Unikat.

VidroStone® offers a wide range of different looks and feels. In addition to the broad range of single colors, there are a variety of concrete and cement, wood, stone and metal optics available. Furthermore, unique effects can be achieved by different feels like matt or glossy. Additionally, surfaces with patterns, sprinkles, veils or washes can be produced. Every single element is unique.

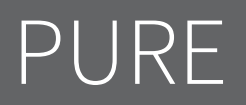

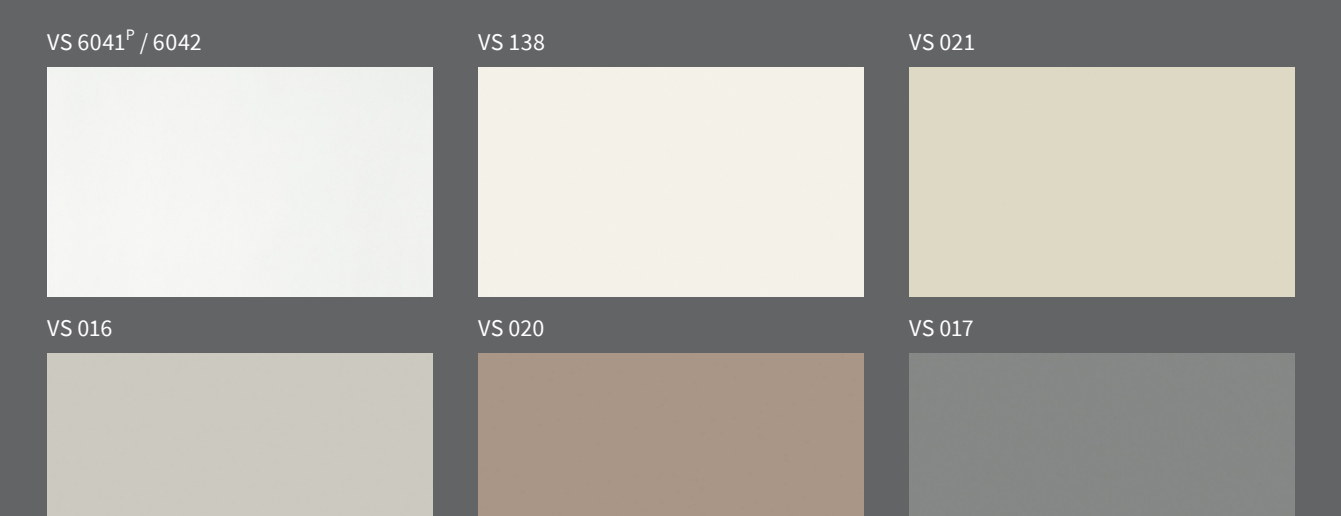

VS 6043<sup>P</sup> / 6044

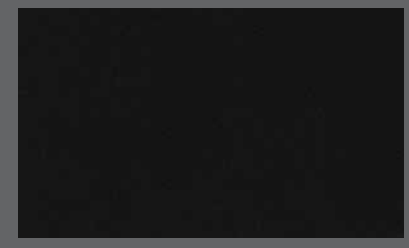

<sup>➊</sup> alle Farben sind min. im Format 3.000 × 1.000 mm lieferbar. Größere Formate auf Anfrage all colors are available in at least 3.000 × 1.000 mm. Larger sizes on demand

G halbglänzend p poliert and S strukturierte Oberfläche<br>S semigloss and polished and Structured surface

**MATERIAL** FARBEN

## CONCRETE

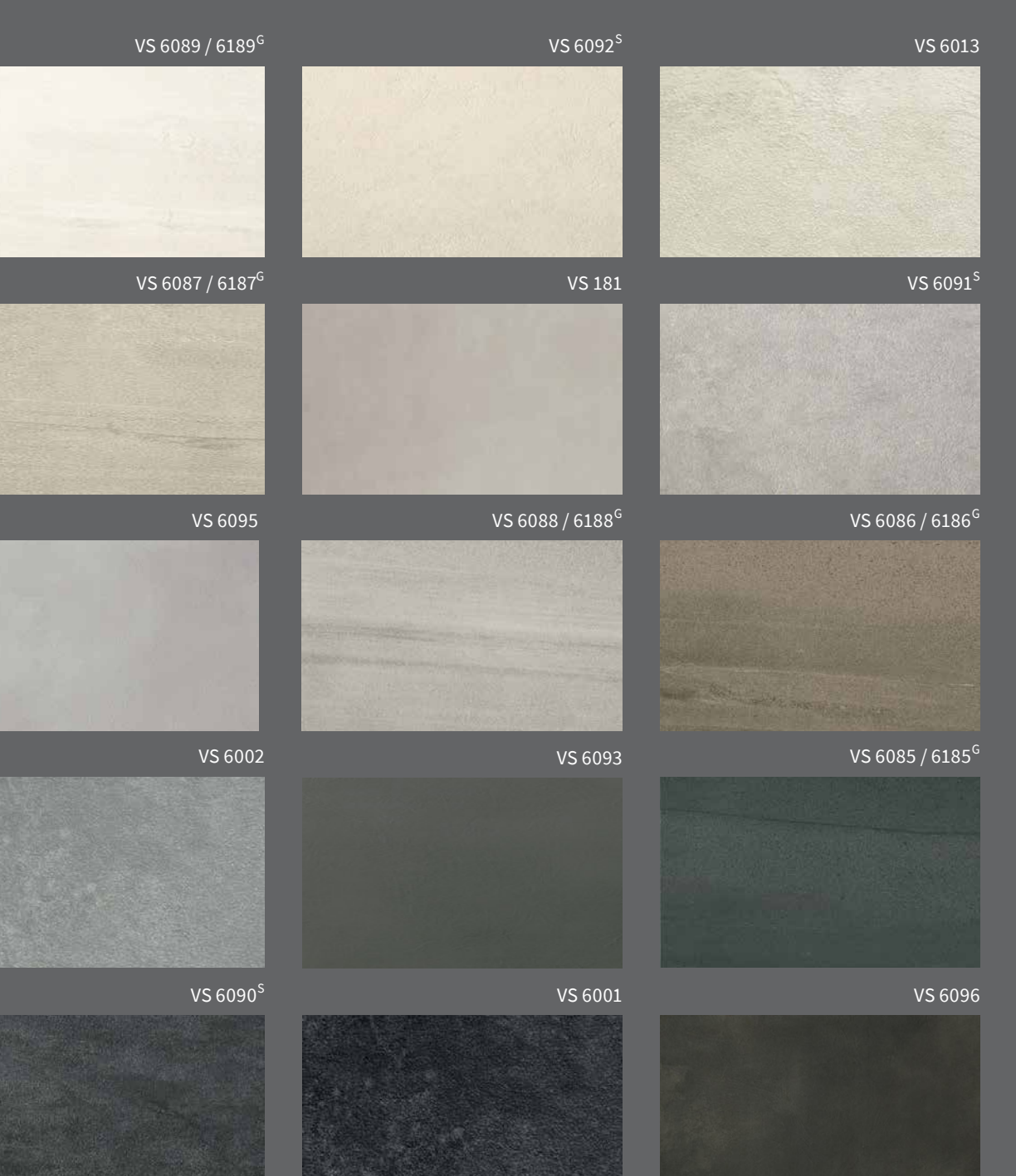

Die Bilder zeigen jeweils Ausschnitte aus einem kompletten Element. Die Oberflächeneigenschaften können variieren. Farbabweichungen sind durch den Druck möglich.

## MARMOR

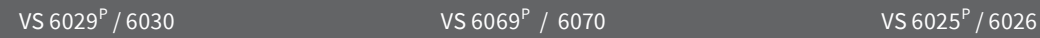

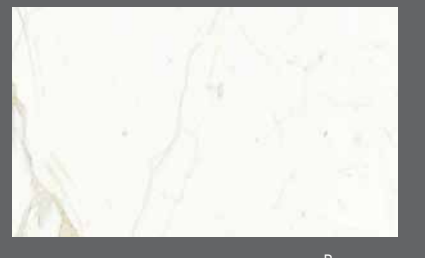

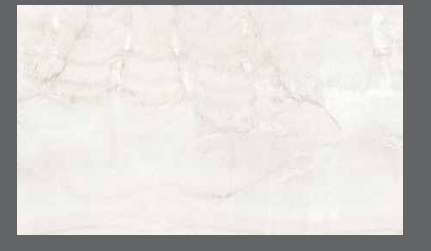

 $VS 6065^P / 6066$  $\sim$  / 6066  $\sim$  VS 6067 $^{\rm P}$  / 6068

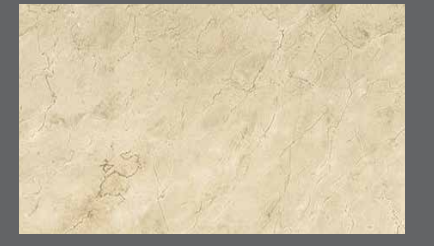

VS 6099<sup>P</sup> / 6100

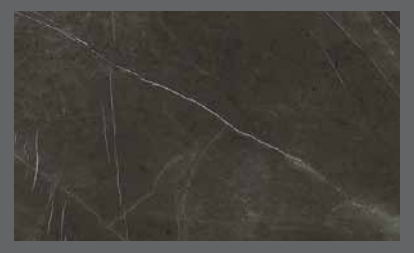

<sup>➊</sup> alle Farben sind min. im Format 3.000 × 1.000 mm lieferbar. Größere Formate auf Anfrage all colors are available in at least 3.000 × 1.000 mm. Larger sizes on demand

G halbglänzend p poliert and S strukturierte Oberfläche<br>S semigloss and polished and Structured surface

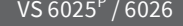

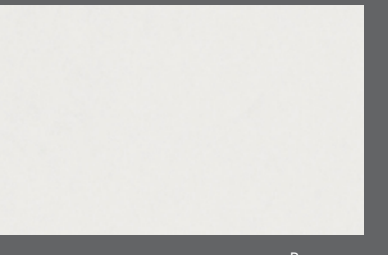

VS 6073 $^{\rm P}$  / 6074  $^{\rm O}$  / 6083 $^{\rm P}$  / 6084  $^{\rm O}$  / 6072  $^{\rm P}$  / 6072  $^{\rm O}$ 

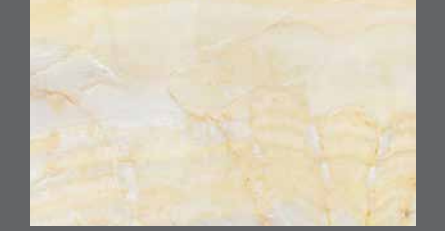

VS 6197<sup>P</sup> / 6198

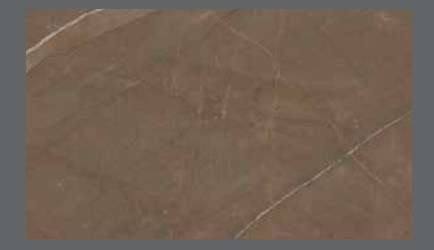

#### **MATERIAL** COLORS

**MATERIAL 06 ‒ 07** FARBEN

### PATINA

#### VS 237

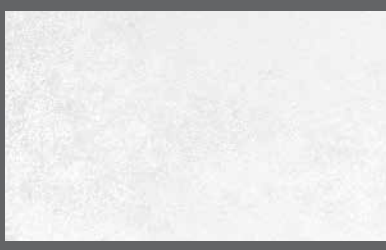

VS 170

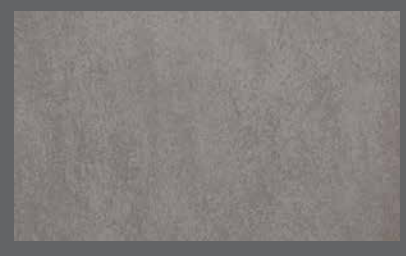

VS 204

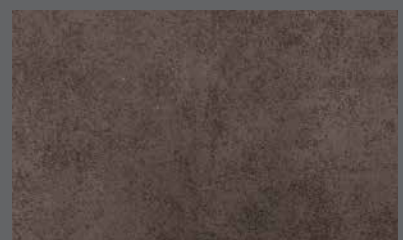

### VS 205

#### VS 067

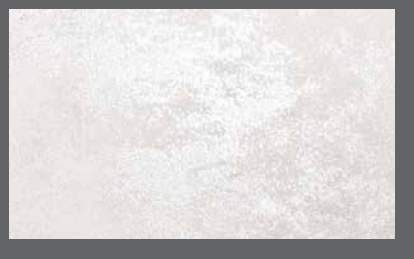

#### VS 068

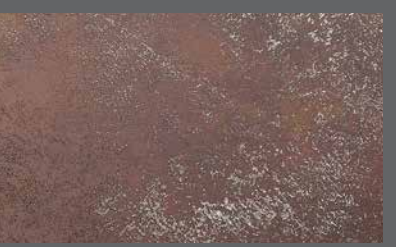

#### VS 202

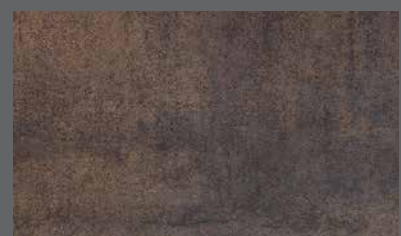

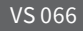

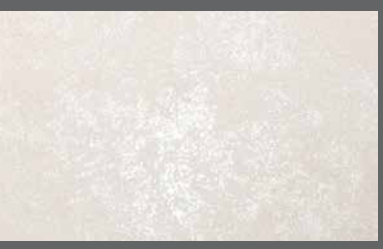

### VS 203

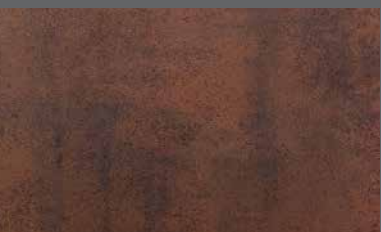

### VS 069

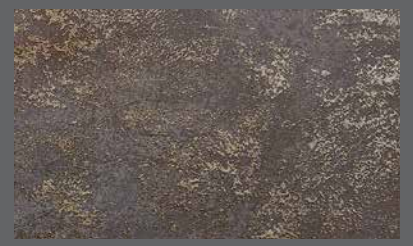

#### Die Bilder zeigen jeweils Ausschnitte aus einem kompletten Element. Die Oberflächeneigenschaften können variieren. Farbabweichungen sind durch den Druck möglich.

### SUMMER

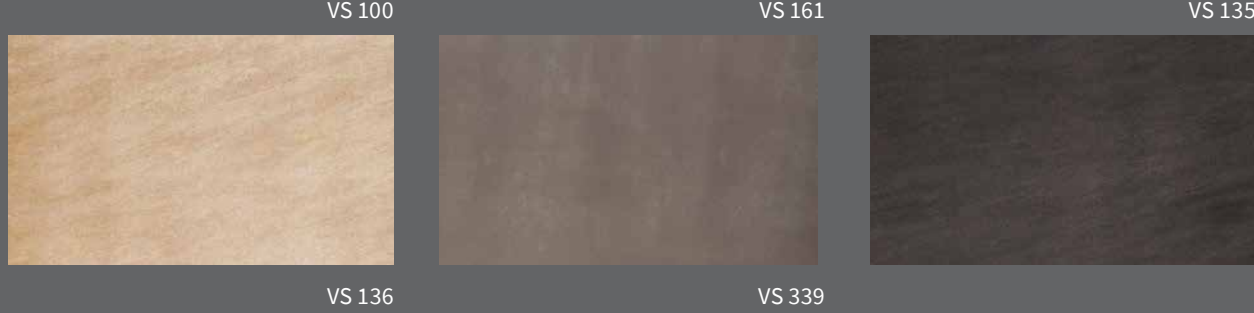

VS 161

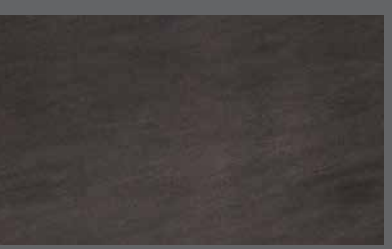

VS 339

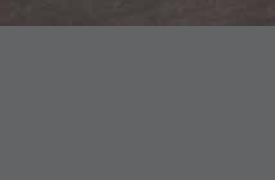

<sup>➊</sup> alle Farben sind min. im Format 3.000 × 1.000 mm lieferbar. Größere Formate auf Anfrage

G halbglänzend p poliert and S strukturierte Oberfläche<br>S semigloss and polished and Structured surface

**MATERIAL** COLORS **MATERIAL 08 ‒ 09** FARBEN

Die Bilder zeigen jeweils Ausschnitte aus einem kompletten Element. Die Oberflächeneigenschaften können variieren. Farbabweichungen sind durch den Druck möglich.

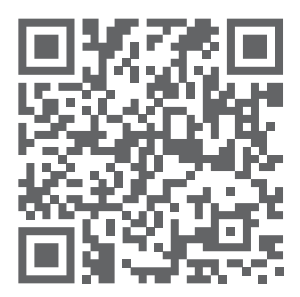

**BÖHM** GRUPPE VidroStone® Produktion und Vertrieb Orenstein & Koppel-Str. 13 D - 14482 Potsdam

www.vidrostone.com **@** info@vidrostone.com +49 (0) 331 581 889 84